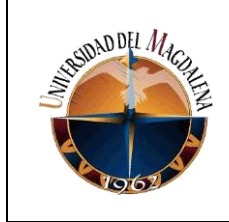

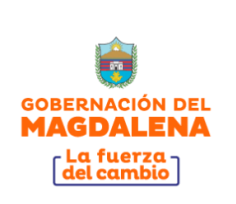

### **TÍTULO DE INFORME:**

### **ACTIVIDADES DE APOYO Y SOPORTE EN LA OFICINA TECNOLOGÍA DE LA INFORMACIÓN DE LA GOBERNACIÓN DEL MAGDALENA.**

#### **PRESENTADO POR:**

**Josept Alberto Martínez Monsalvo**

**Código:**

**2010219047**

### **PRESENTADO A:**

**María Del Pilar Sales Camargo Tutor de prácticas profesionales**

**Shirley Del Carmen Correa Meza Jefe inmediato empresa** 

#### **UNIVERSIDAD DEL MAGDALENA FACULTAD DE INGENIERÍA PROGRAMA DE INGENIERÍA ELECTRÓNICA**

**Fecha de entrega: 11/04/2022**

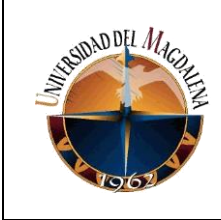

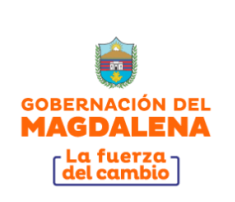

# Contenido

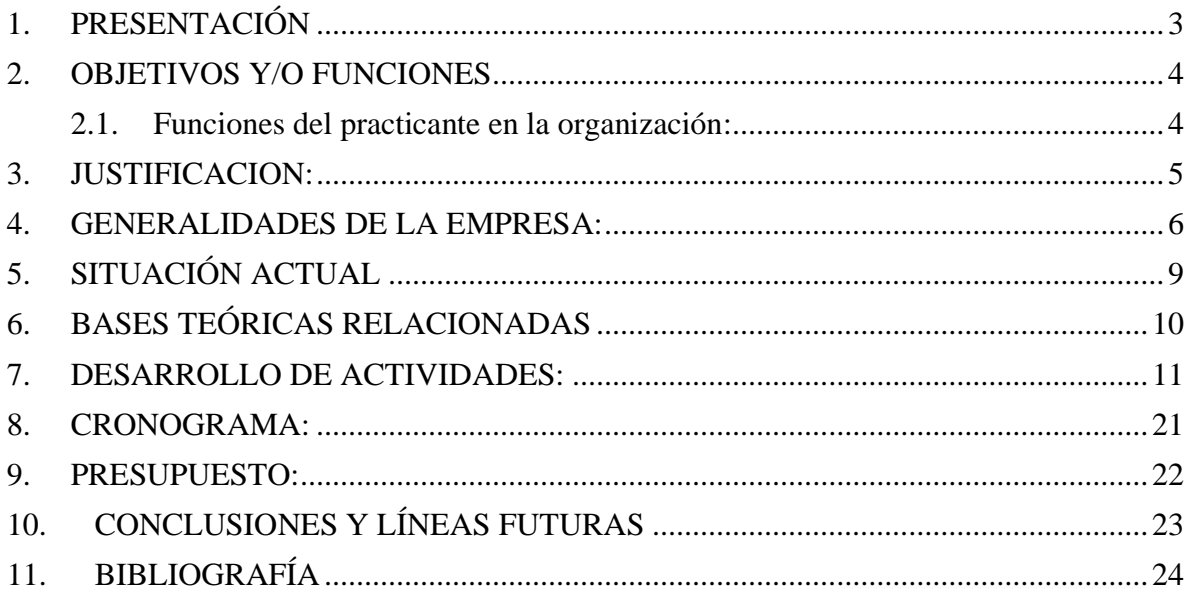

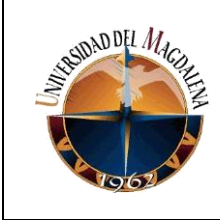

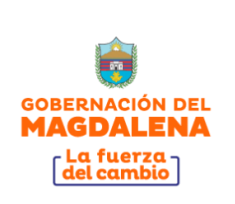

# <span id="page-2-0"></span>**1. PRESENTACIÓN**

Este informe es presentado como requisito final de las prácticas profesionales, contiene la descripción de las actividades, funciones asignadas y desarrolladas durante este proceso en la Oficina de Tecnología de Información de la Gobernación del Magdalena.

La oficina de tecnología de la información está encargada de soportes, capacitación, administración y gestión de todas las páginas web internas y externas de la gobernación como, por ejemplo [https://www.gobernaciondelmagdalena.gov.co](https://www.gobernaciondelmagdalena.gov.co/)

También en la digitalización de las bases de datos de los proyectos que se estén realizando la entidad pública, como lo son los de becas del cambio, feria de la equidad, entre otras.

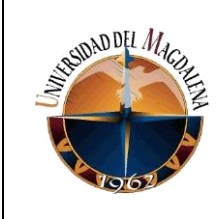

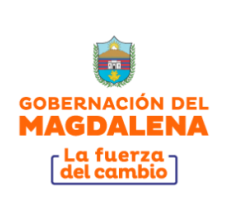

## <span id="page-3-0"></span>**2. OBJETIVOS Y/O FUNCIONES**

### <span id="page-3-1"></span>**2.1. Funciones del practicante en la organización:**

- 1. Apoyar en el diseño de componentes y módulos para portales web.
- 2. Apoyar diseño gráfico de piezas y componentes de contenido para portales web.
- 3. Digitalización de bases de datos.
- 4. Brindar soporte y capacitación en el uso, administración y contenido de la página web.
- 5. Apoyar como soporte de mantenimiento y reparación de quipos de cómputo.
- 6. Soporte de telecomunicaciones a eventos.
- 7. Coadyuvar en el cargue de información de trasparencia y Gobierno Digital.
- 8. Entre otras actividades asignadas por el superior.

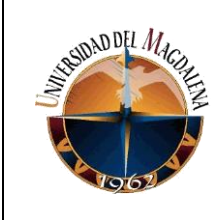

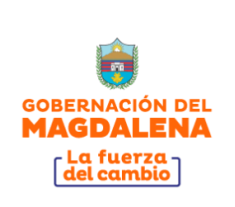

## <span id="page-4-0"></span>**3. JUSTIFICACION:**

La oficina de Tecnología de la Información, en sus funciones cumple ser transversal con respecto a todas las dependencias, como oficina dirigimos la gestión del fomento y difusión del conocimiento mediante el uso de las tecnologías de la información, la implementación de redes de conocimiento y la capacidad de transferir tecnología a las regiones más apartadas del departamento del Magdalena.

Por lo tanto, el practicante cumple un rol fundamental dentro de la oficina, ya que permite que su aprendizaje y el desarrollo de sus tareas, sea de gran apoyo para dar respuesta a las distintas necesidades y requerimientos que debe cumplir esta dependencia y así mismo favorece el avance de toda la organización.

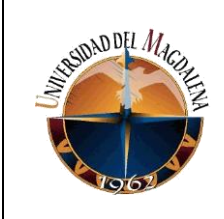

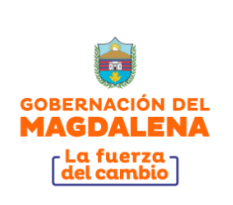

## <span id="page-5-0"></span>**4. GENERALIDADES DE LA EMPRESA:**

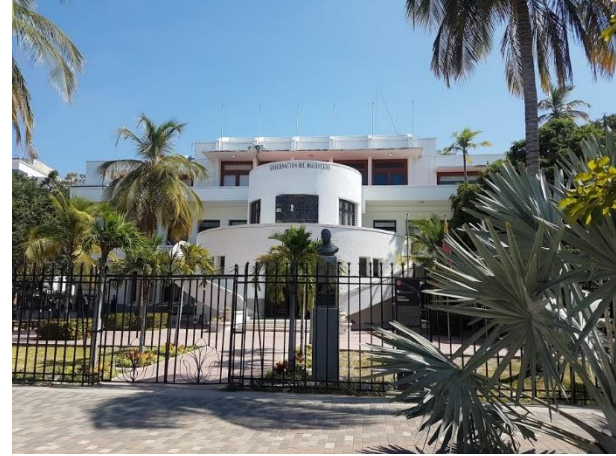

**Ilustración 1. Gobernación del Magdalena "Palacio Tayrona"**

La Gobernación del Magdalena es una entidad encargada de la promoción del desarrollo Socio-Económico, Cultural y Ambiental de su territorio, con el fin de satisfacer las necesidades básicas de la comunidad. Cuenta con recursos físicos y humanos para la formulación, ejecución, seguimiento y evaluación de políticas, programas y proyectos orientados a mejorar la calidad de vida de sus habitantes, cumpliendo con las disposiciones legales y enmarcados en un proceso institucional de mejoramiento continuo.

#### **Ubicación**

Carrera 1 No.16-15 Palacio Tayrona (como se aprecia en la ilustración 1) – Santa Marta, Código Postal 47004.

#### **Misión**

La Administración Central Departamental del Magdalena debe ejecutar las competencias de planificación, coordinación y mediación entre lo nacional, regional y local, garantizando condiciones de competitividad que propicien el crecimiento sostenible en lo económico y social del Departamento, dentro de un marco jurídico, democrático y participativo.

#### **Visión**

En el 2020, la comunidad habitante del departamento del Magdalena disfrutará de un ambiente de paz y convivencia solidaria, en la que el respeto por la legalidad, las instituciones democráticas republicanas, los derechos humanos y la sostenibilidad ambiental son la expresión corriente de nuestra forma de vivir la vida, junto con la eterna alegría caribe que nos caracteriza y de un nivel de vida elevado, equitativo, incluyente producto de un territorio altamente competitivo.

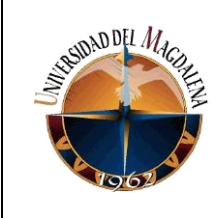

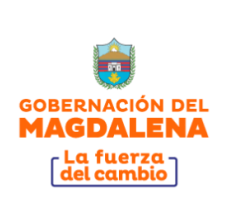

#### **Reseña histórica**

El actual Departamento del Magdalena, perteneciente a la costa Colombiana del Caribe fue una de las zonas inicialmente descubiertas del territorio nacional, pues desde 1499 fueron bordeadas sus costas, mientras que solo 38 años más tarde don Gonzalo Jiménez de Quesada comenzó la Conquista del Imperio Chibcha y fundó a Bogotá, cuando ya Santa Marta tenía gran prestigio como base de las expediciones hacia el interior. Desde aquella temprana época se emprendió el reparto político del Nuevo Reino de Granada en Gobernaciones que recibieron distintos nombres y eran vastos territorios asignados a los más importantes conquistadores. El poco conocimiento de la tierra no permitió establecer límites determinados entre una y otra Gobernación, salvo el caso de variaciones geográficas naturales plenamente identificables; de aquí surgió la usurpación de territorios y por consiguiente las represalias de los conquistadores que en muchas ocasiones terminaron en trágico desenlace.

Inicialmente el territorio del departamento del Magdalena perteneció a la Gobernación de Nueva Andalucía, cuya costa se extendió desde el Cabo de la Vela hasta el Golfo de Urabá. Luego hizo parte de la Gobernación de Santa Marta, situada sobre la margen derecha del Río Magdalena, una vez fraccionada la Nueva Andalucía.

Hacia el año 1535, siendo Gobernador y Capitán General de la Provincia de Santa Marta Don Pedro Fernández de Lugo, se efectuó la división político-administrativa en los territorios de esta región, quedando separada de la Gobernación de Cartagena por el Río Magdalena.

Con el descubrimiento de nuevas tierras y la organización de la Presidencia de Santa Fe en 1564, la parte que hoy pertenece al departamento del Magdalena, se incluyó como Provincia de la mencionada Presidencia.

Cuando fue creado el Virreinato de Santa Fe en 1724, la citada región conservó el carácter de Provincia con la denominación de Santa Marta; suspendido el virreinato en 1726 y restablecido en 1746, continuó hasta la época de la independencia, en la cual conservó la provincia con la denominación anterior.

En la actualidad la gobernación cuenta con 16 oficinas, entre las cuales tenemos de Planeación, de Talento Humano, de Turismo, de Tecnología de la Información, Tesorería, entre otras; al igual que cuenta con 9 secretarias entre las cuales citamos General, de Educación, de Hacienda Entre otras.

A continuación, se describe la dependencia donde realizado mis prácticas profesionales que es la Oficina de Tecnología de la Información:

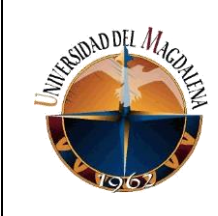

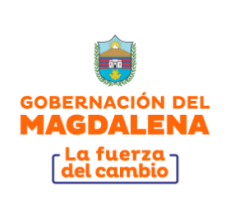

#### **Funciones de la dependencia**

- Dirigir la gestión del fomento y difusión del conocimiento mediante el uso de las tecnologías de la información en las comunidades, la implementación de redes de conocimiento y la capacidad de transferir tecnología a las regiones más apartadas del Departamento.
- Orientar al interior del Departamento y sus municipios, los lineamientos de las políticas y directrices emanadas por el Gobierno Nacional en materia de Tecnología, Innovación y Gestión del conocimiento.
- Fomentar una cultura basada el desarrollo tecnológico y a la innovación en los municipios del Departamento.
- Orientar y prestar asistencia técnica a los municipios para la formulación del plan de Tecnología Municipal.
- Fortalecer la capacidad en aspectos relativos a la tecnología en el Departamento del Magdalena, para actuar a nivel nacional en los eventos que este requiera.
- Promover la calidad de la educación formal, particularmente en la educación media, técnica y superior para estimular la participación y desarrollo de las nuevas generaciones de investigadores y emprendedores del desarrollo tecnológico.
- Promover, articular y proyectar los esquemas organizacionales de gastos en los municipios, para potenciar el desarrollo en materia tecnológica.
- Formular y aplicar los lineamientos y procesos de infraestructura tecnológica en la Administración Central Municipal, en materia de software hardware, redes y telecomunicaciones, acorde con los parámetros gubernamentales para su adquisición, operación y mantenimiento.
- Desarrollar estrategias para lograr un flujo eficiente de información sectorial e intersectorial para promover a la Administración Central ante la ciudadanía, como parte de la rendición de cuentas a la sociedad.
- Diseñar estrategias, instrumentos, herramientas con aplicación de la tecnología de la información y las telecomunicaciones, para brindar de manera constante y permanente un buen servicio al ciudadano.
- Realizar las demás funciones que surjan de la naturaleza de la dependencia o le sean asignadas por autoridad competente.

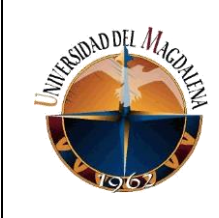

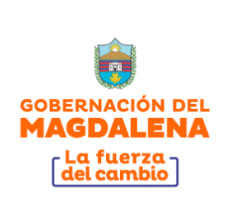

# <span id="page-8-0"></span>**5. SITUACIÓN ACTUAL**

Todas las entidades públicas manejan sus propias redes sociales, base de datos y páginas web, es muy favorece tener un acceso y mejor calidad de los servicios públicos desde una doble perspectiva, esto sirve para brinda una mejor facilidad a la información, reducir el tiempo de respuesta y gasto de los tramites. Los usuarios de las páginas web pasan a ser unos ciberciudadanos, esto da la posibilidad de que todo sujeto residente del departamento, fuera del país o cualquiera persona interesada pueda interactuar con nosotros, así puede estar informado de cualquier actualidad, evento o noticias que pase en el departamento.

En el momento en que se inició la página estaba en modificación y actualización por requerimiento del Ministerio de Tecnología de la Información, se tenía que hacer una migración de información como eran (los decretos, leyes, gacetas departamentales y otras más), como también las modificaciones de fotos o párrafos informativos en la nueva página de la Gobernación del Magdalena.

Al mismo tiempo estaban las Ferias de la Equidad, programa que oferta la Gobernación en sus municipios y corregimientos, en el software que se manejaba de ellas se realizó la depuración de la información, por lo que su proceso de registro estaba en constante actualización y cada vez se le agregaban campos obligatorios se iba teniendo una base de datos confiable y precisa de los datos recogidos.

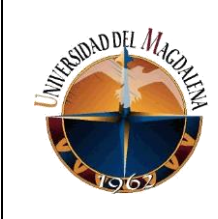

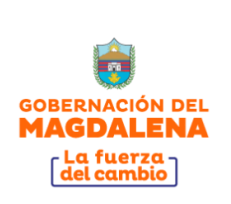

# <span id="page-9-0"></span>**6. BASES TEÓRICAS RELACIONADAS**

En la consecución de las prácticas para el desarrollo de sus actividades se requirió del apoyo de conceptos aprendidos durante el proceso académico de la carrera, tales como los que se enuncian a continuación:

**LENGUAJE DE PROGRAMACIÓN:** se conoce al lenguaje de programación como el conjunto de instrucciones que describen una serie de órdenes, datos y algoritmos (instrucciones para resolver un problema), para crear aplicaciones o programas que puedan controlar un dispositivo. Esto permite la comunicación entre máquina y programador, este interactúa mediante una interfaz con programación, que facilita la comunicación con el usuario final [1].

**TELEMÁTICA:** es la unión entre dos áreas que son la informática y la tecnología de la comunicación o también llamada telecomunicaciones. Nos permiten involucrar los diferentes tipos de tecnología que son la de envió, recepción y almacenamiento de los datos a través de instrumentos de telecomunicaciones, llamadas telemáticas de vehículos, GPS, entro otros dispositivos. La telemática en la actualidad tiene muchas aplicaciones en diferentes ámbitos, se utiliza frecuentemente en vehículos [2].

**APLICACIONES MÓVILES (APP):** en los tiempos de antes solo los computadores de escritorio y los portátiles eran los que podían ejecutar software. Los programas y aplicaciones no tienen exclusividad para estos equipos. Existen dispositivos móviles como tables y teléfonos inteligentes, que están diseñado para ejecutar aplicaciones, nos facilitan el trabajo y en el dispositivo comprimen toda una variedad de herramientas y accesorios útiles para la vida cotidiana. Son muy parecidos en su forma categórica a los programas de las computadoras y no se debe comparar con las versiones móviles, las páginas de internet son completamente diferentes en todos sentidos, mientras una necesita actualización, la otra se actualiza en la página web. [3]

**DIGITALIZACIÓN DE BASES DE DATOS:** es muy impórtate parametrizar las bases de datos de tus clientes, ayuda a reducir los tiempos de respuesta de los procesos, esto automatiza las actividades que se realizan con ayuda de un programa que tiene como función almacenar y categorizar la información [4].

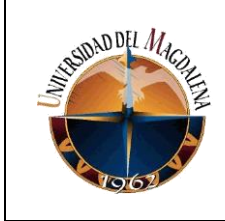

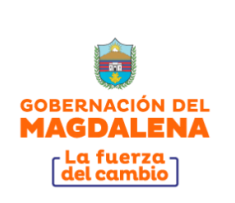

## <span id="page-10-0"></span>**7. DESARROLLO DE ACTIVIDADES:**

**1) CARGUE DE INFORMACIÓN DE TRASPARENCIA Y GOBIERNO DIGITAL.**

#### ❖ **Cargue de información**

En esta etapa se cargó toda la información en la nueva página de la gobernación [\(https://www.gobernaciondelmagdalena.gov.co\)](https://www.gobernaciondelmagdalena.gov.co/), que respectivamente fue descargada de la página vieja [\(https://www.magdalena.gov.co\)](https://www.magdalena.gov.co/) todo se subió a Memphis docs, es una biblioteca virtual donde se encuentras todos los documentos de la gobernación (ilustración 2), al crear un nuevo documento se llena la información necesaria para después guardarlo en la biblioteca (ilustración 3).

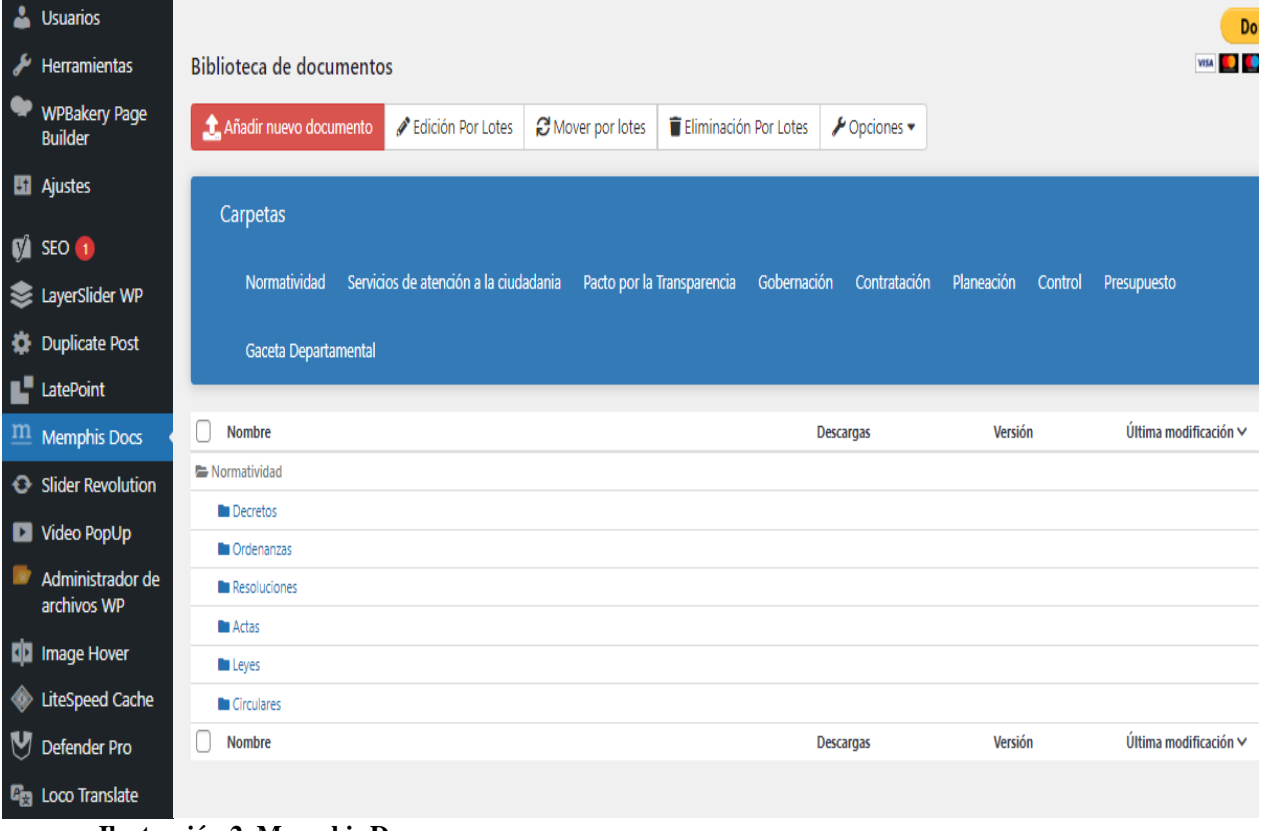

**Ilustración 2. Memphis Docs.**

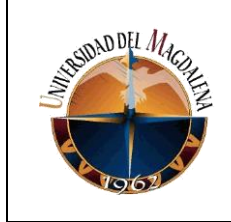

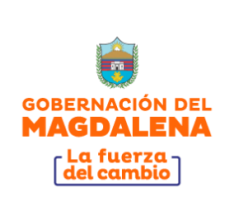

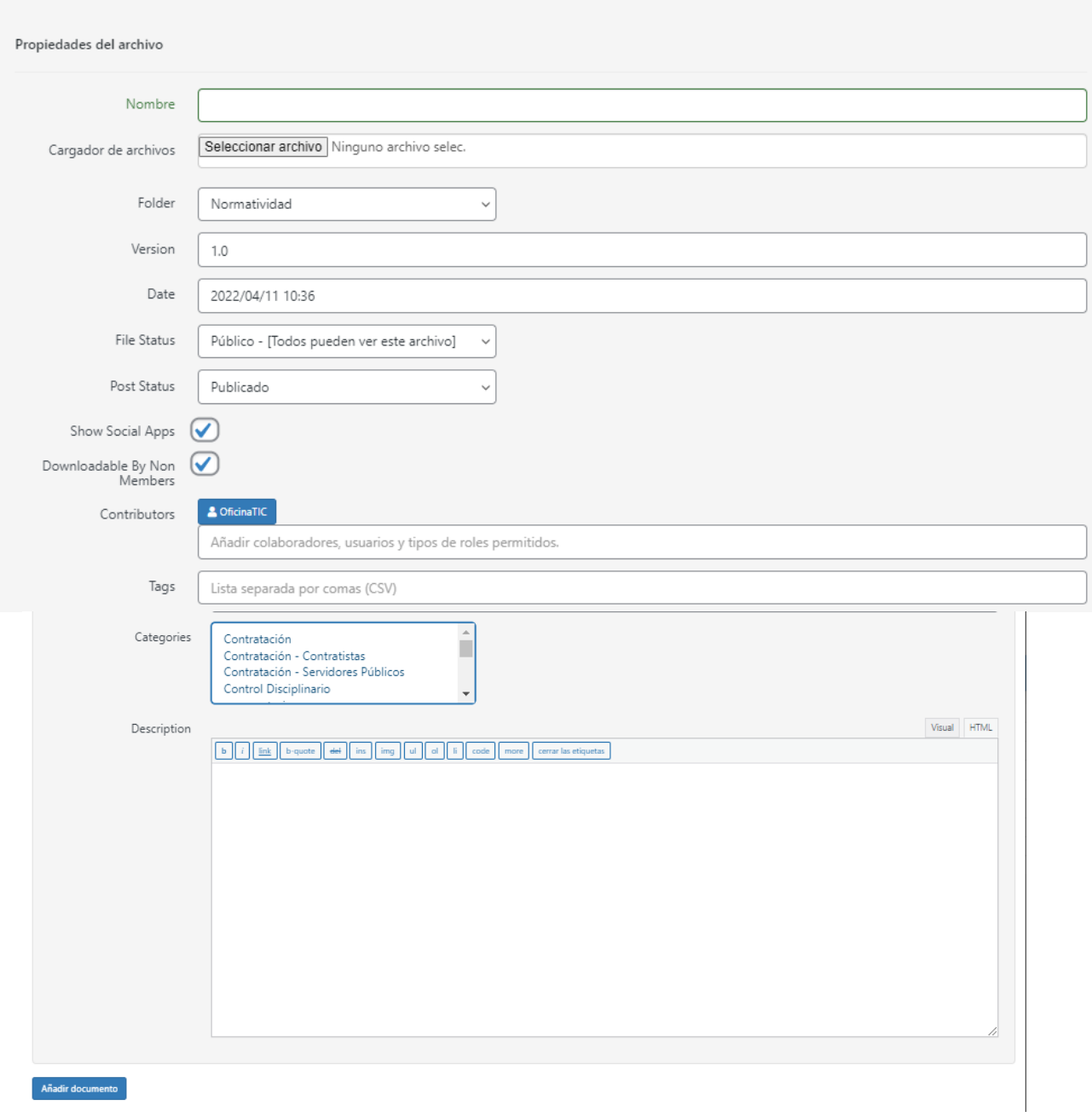

#### **Ilustración 3. Añadir documentos***.*

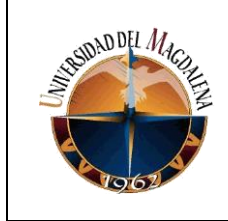

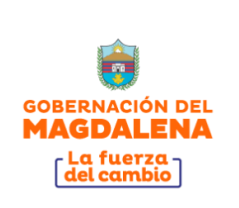

#### ❖ **Crear las entradas a la pagina**

Una vez cargado los documentos se crean las entradas de cada archivo que está en la biblioteca Memphis Docs, se llena con la información que especificó el ingeniero y su respectiva imagen (ilustración 4), que es lo que se aprecia en la página de la Gobernación (ilustración 5).

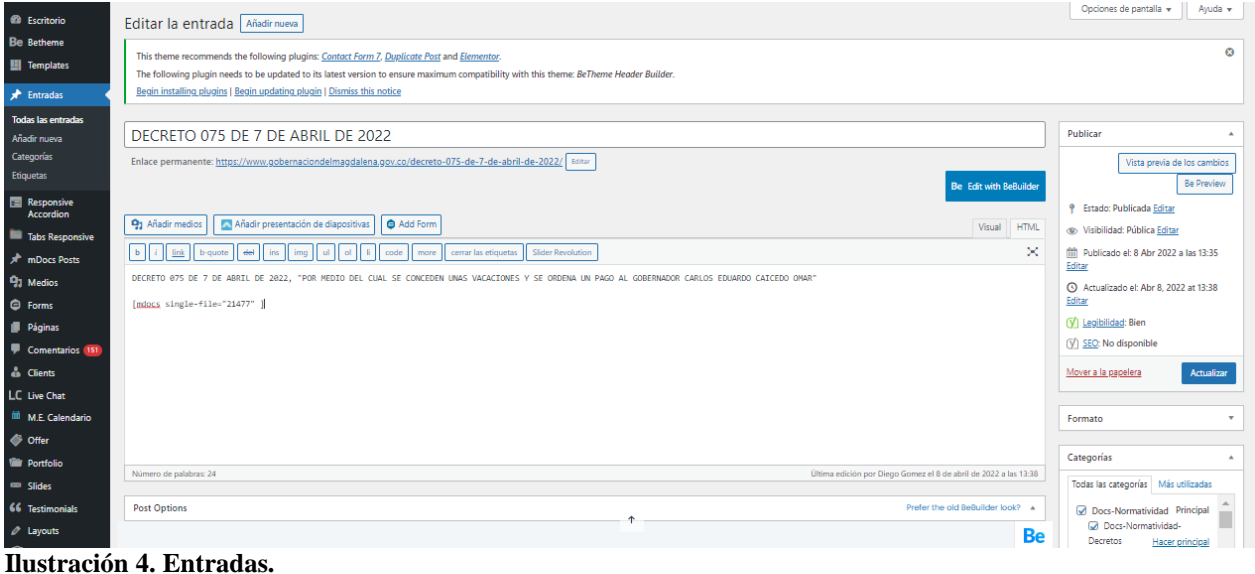

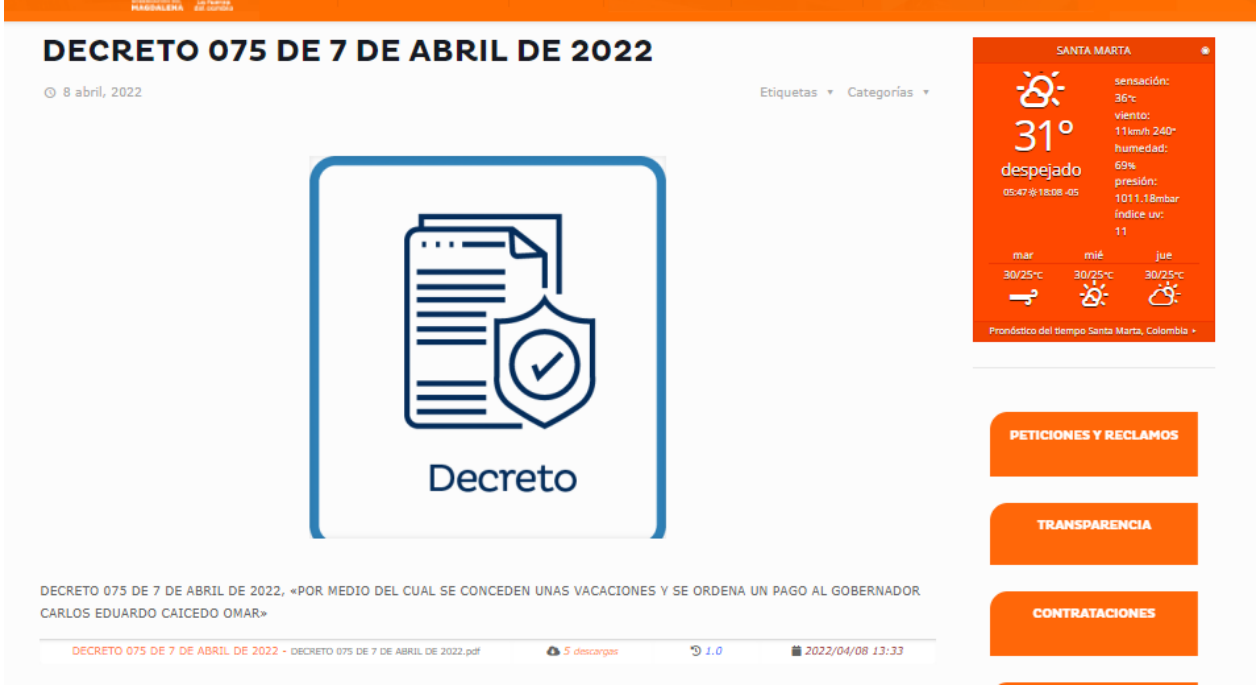

**Ilustración 5. Visualización en la página.**

 $8 - 60$ 

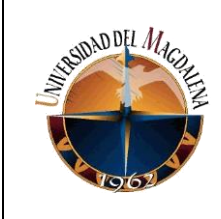

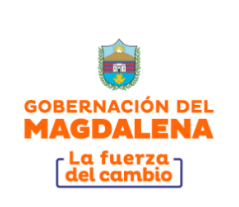

### **2) BRINDAR SOPORTE Y CAPACITACIÓN EN EL USO, ADMINISTRACIÓN Y CONTENIDO SISPDET**

Se realizó la capacitación y registro de usuarios del Sistema de Información para el Seguimiento al Plan de Desarrollo Territorial, orientando a las secretarías o dependencias en el uso del SISPDET, mostrado la página de inicio (ilustración 6), asignando a cada persona un usuario y contraseña, se hizo soporte a la plataforma para hacer unas mejoras en la modificación de la información como el porcentaje de los hitos y creación nuevos proyectos que están en el plan de desarrollo (ilustración 7).

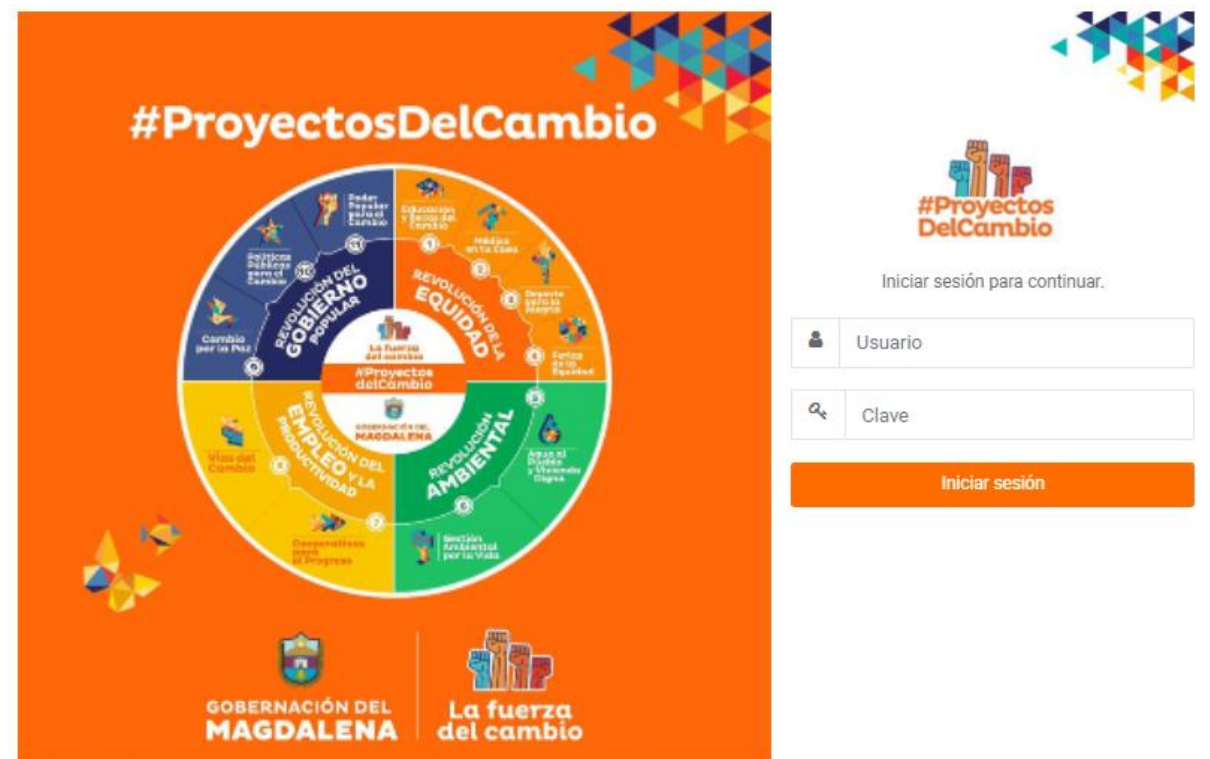

**Ilustración 6. Página de inicio SISPDET***.*

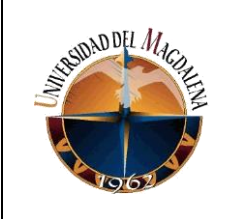

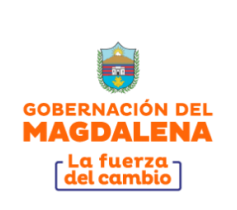

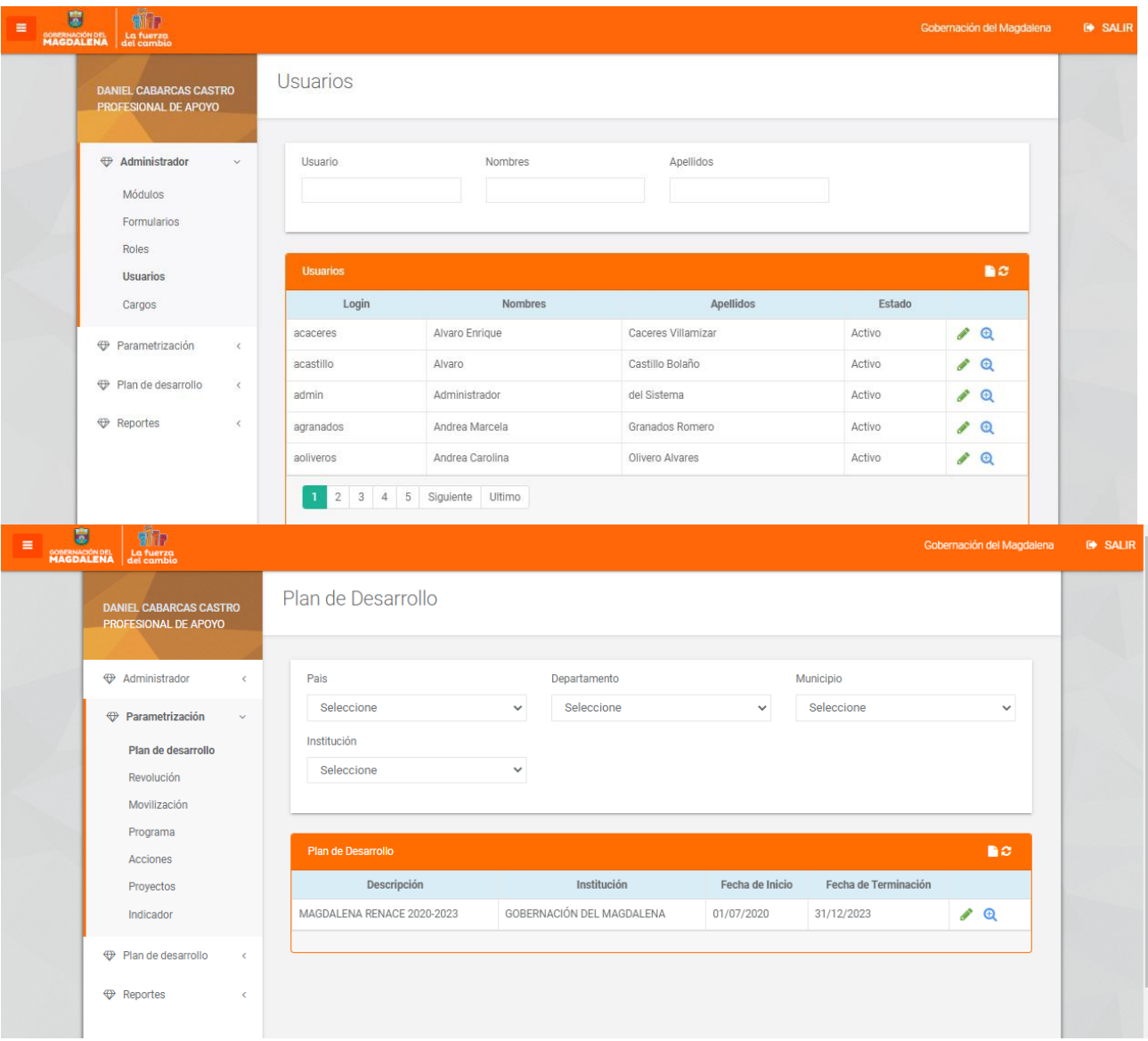

**Ilustración 7. Configuración del SISPDET***.*

### **3) DIGITALIZACIÓN DE BASES DE DATOS DE FERIAS DE LA EQUIDAD**

Se realizó una depuración y digitalización de la base datos de ferias, con el propósito de entregar un dato confiable de la cantidad de personas que asistieron a estas en cada municipio del departamento, generándose un informe con gráficas de la información al gobernador y entregar un estadístico que se visualiza por municipios, géneros u otro tipo de variable cuantitativa o cualitativas.

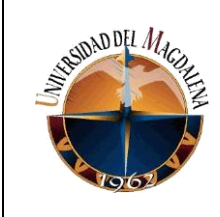

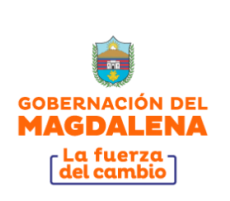

### **4) CARGUE DE INFORMACIÓN DE TRASPARENCIA Y GOBIERNO DIGITAL.**

#### ❖ **Cargue de información**

Cada oficina envía documentos que se requieren cárgalos en la biblioteca virtual de la Gobernación, Memphis docs (ilustración 2), al crear un nuevo documento se llena la información necesaria para después guardarlo (ilustración 3).

#### ❖ **Crear las entradas a la página**

Una vez cargado los documentos se crean las entradas de cada archivo que esta en la biblioteca Memphis Docs. se llena con la información que especifico el ingeniero y su respectiva imagen (ilustración 4). Que es lo que muestra la página de la gobernación (ilustración 5).

#### **5) APOYAR COMO SOPORTE DE MANTENIMIENTO Y REPARACIÓN DE QUIPOS DE CÓMPUTO DE LABORATORIO VIVE DIGITAL.**

Se realizó el mantenimiento y limpieza de 20 equipos del laboratorio de Vive Digital cambiando los discos duros (HDD) o mecánicos de 1TB por disco duros (SSD) sólidos de 256GB, previamente la instalación del sistema operativo, paquete de office, otras herramientas para el funcionamiento de los equipos (ilustración 8).

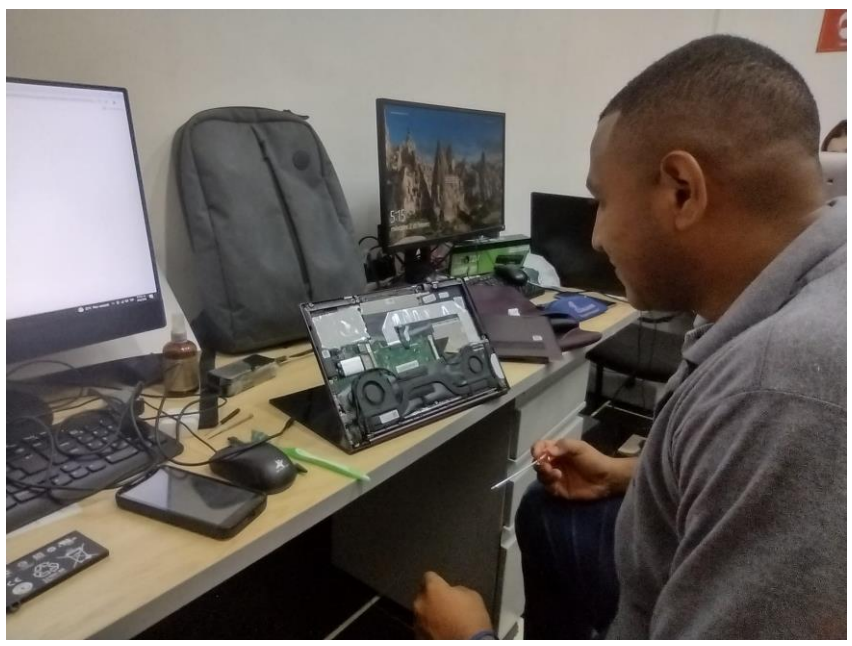

**Ilustración 8. Mantenimientos de computadores***.*

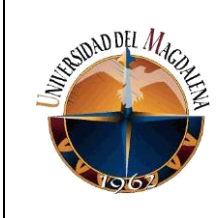

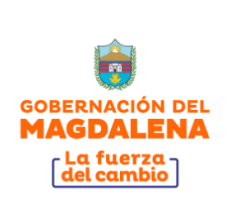

### **6) PRUEBAS DE HUMO DEL SISTEMA DE INFORMACIÓN DE CONTROL INTERNO.**

Se realizaron pruebas del sistema de información de control interno para detectar todos los problemas que se pueden presentar en el aplicativo web, como diseño, bug en el guardado, en la edición y en la creación del sistema (ilustraciones 9 y 10). Que es específicamente para la Oficina de Control Interno para llevar un control de las reuniones, comités, mesas públicas, consejos, comisiones que hace cada oficina de la Gobernación.

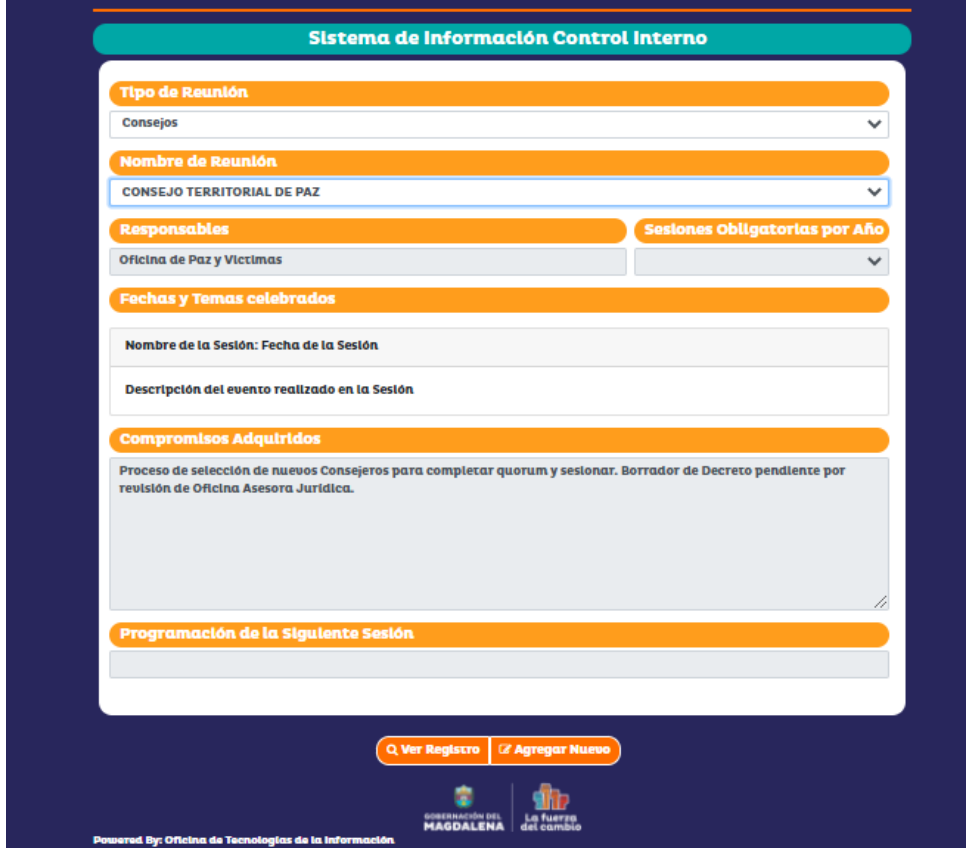

**Ilustración 9. Prueba de edición***.*

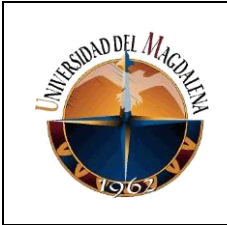

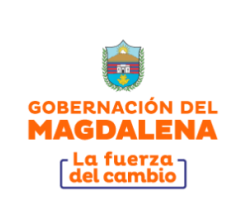

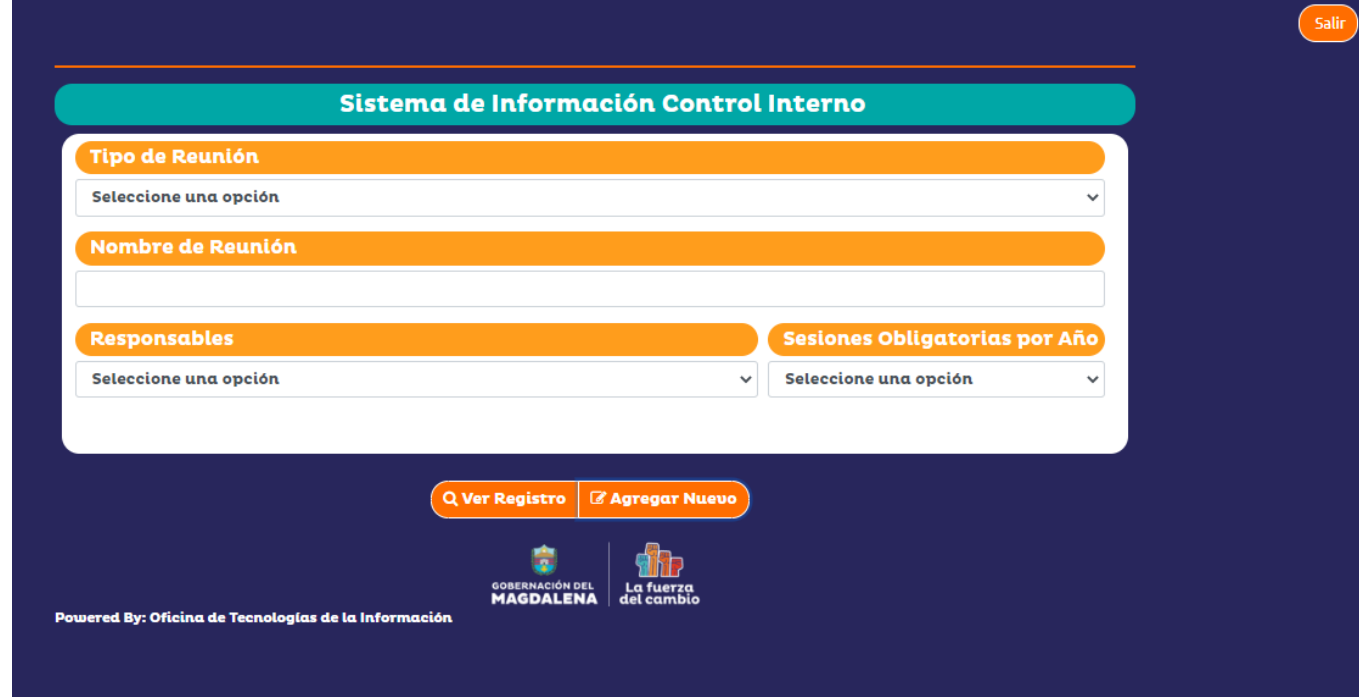

### **7) DIGITALIZACIÓN DE BASES DE DATOS DE FERIAS DE LA EQUIDAD**

Se realizó una depuración y digitalización de la base datos de ferias, para tener un registro previo de las personas que asistieron el año pasado a éstas, por ende, se requiere una minuciosa revisión de la información y validar que sea un registro verdadero, para posteriormente guárdalo y tener un registro anticipado de las anteriores.

### **8) PRUEBAS DE HUMO DEL SISTEMA DE DIGITURNO DE FERIA DE LA EQUIDAD**

Se realizaron pruebas del sistema de digiturno de las Ferias de la Equidad para detectar todos los problemas que se pueden presentar en el aplicativo web, como diseño, bug en el guardado, en la edición y en la creación del sistema. Está diseñado para el registro, asistencia y turno de la feria de la equidad que se vendrán en el mes de abril en cada municipio y corregimiento del departamento para brindar los diferentes tipos de servicios para la comunidad.

**Ilustración10. Prueba de creación***.*

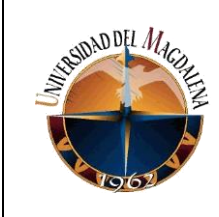

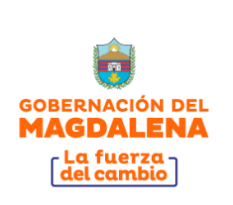

### **9) SOPORTE DE REDES DE DATOS Y PUNTOS ELÉCTRICOS DE TRANSMISIÓN EN EL CALL CENTER EDIFICIO BOLÍVAR 7 PISO**

Se realizó la instalación de la red cableada UTP para 100 estaciones de trabajo, con sus respectivos puntos de datos con topología estrella y norma T568B, también se hizo la de 1 router y 3 switch. Al igual que el montaje de la red eléctrica en 100 estaciones y sus tomas eléctricas, como también de un call center para llamadas y mensajes de los proyectos de la Gobernación como por ejemplo los programas de Becas del Cambio, entre otros.

#### **10) ACTULIZACIÓN DEL GABINETE DE LA PÁGINA DE LA GOBERNACIÓN POR CÓDIGO API**

Se realizó el cambio de gabinete en algunas oficinas y secretarias por lo cual se modificó el perfil profesional, foto y experiencias laborales que están en la página mediante el código Api (ilustración 11), para tener la página actualizada [\(https://www.gobernaciondelmagdalena.gov.co/gabinete/\)](https://www.gobernaciondelmagdalena.gov.co/gabinete/) con algunos cambios que se dieron el este año entrante de personal capacitado para el puesto por jubilación de este cargo.

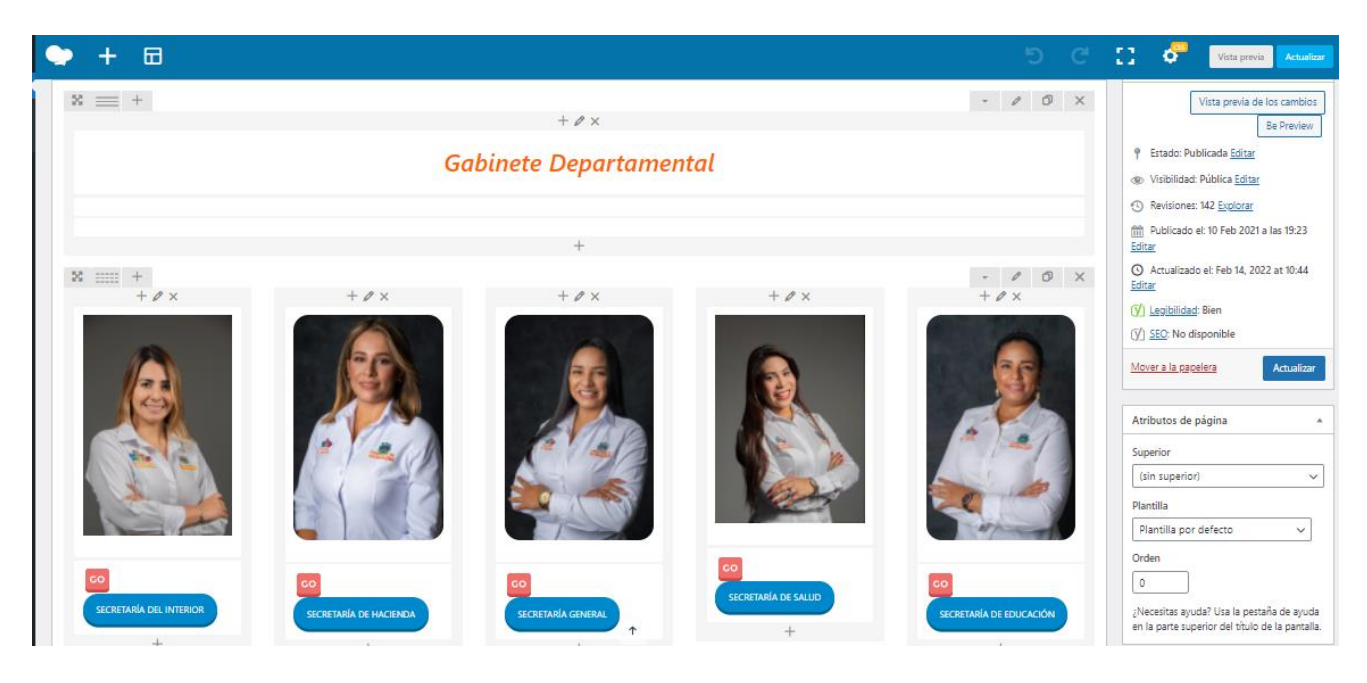

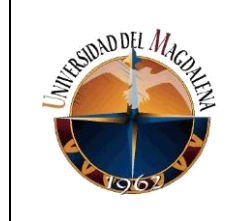

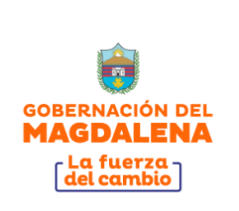

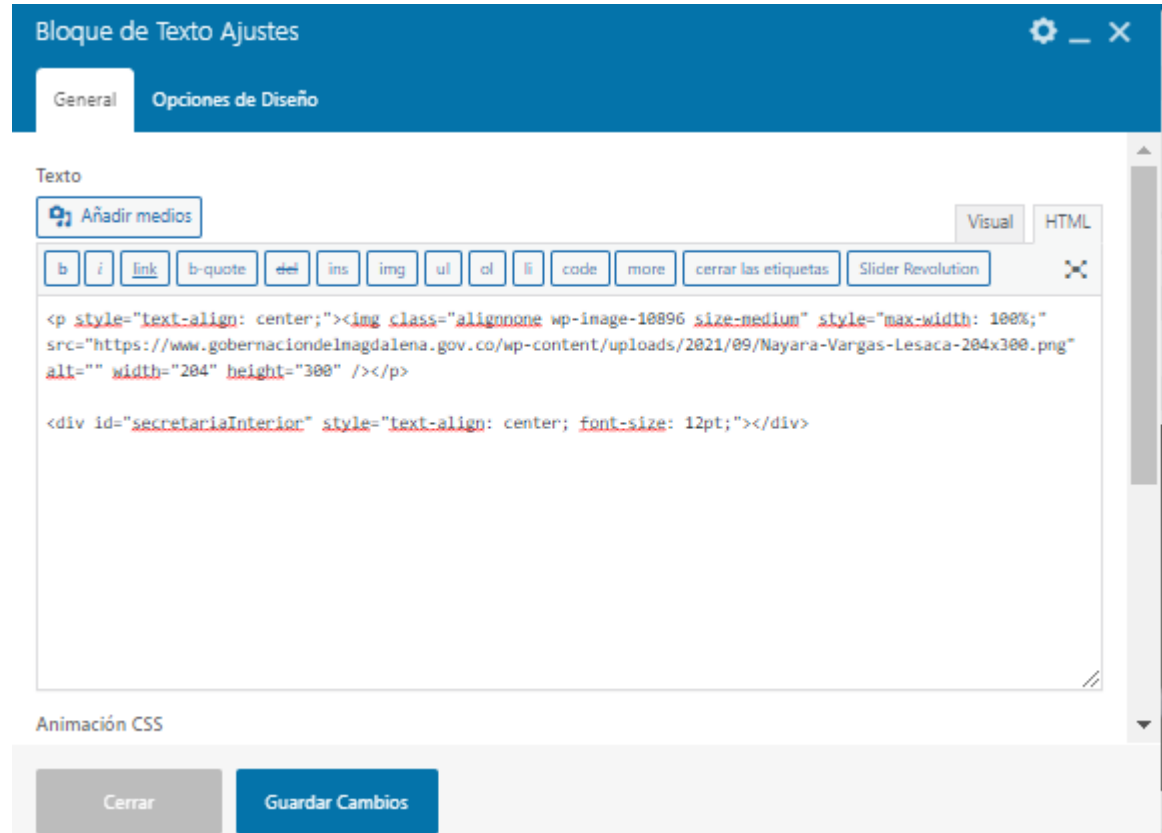

**Ilustración 11. Edición del gabinete***.*

### **11) SOPORTE DE REDES DE DATOS Y PUNTOS ELÉCTRICOS DE TRANSMISIÓN EN LA OFICINA DE TECNOLOGÍA DE LA INFORMACIÓN**

Se realizó la instalación de la red cableada UTP para 8 estaciones de trabajo, con sus respectivos puntos de datos con topología estrella y norma T568B, también se hizo la instalación de 1 router y 1 switch, al igual que la instalación de la red eléctrica en 8 estaciones y sus tomas eléctricas, con el propósito de la ampliación y mejora de los puestos de la Oficina Tecnología de la Información, permitiendo pasar de 5 puestos de trabajos a 8 puestos.

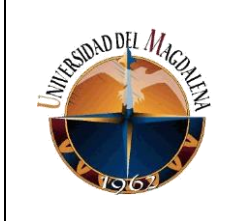

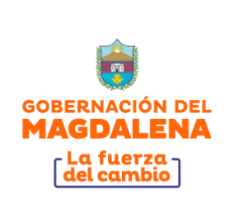

## <span id="page-20-0"></span>**8. CRONOGRAMA:**

Debido a que las actividades realizadas fueron de apoyo a procesos de la Oficina, no se requirió de un cronograma para las mismas.

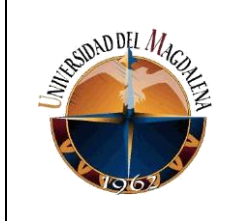

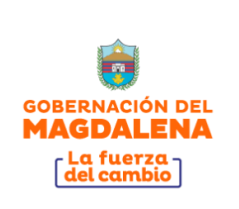

## <span id="page-21-0"></span>**9. PRESUPUESTO:**

No se requirió de un presupuesto, para la realización de las actividades propias de la práctica.

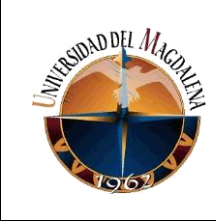

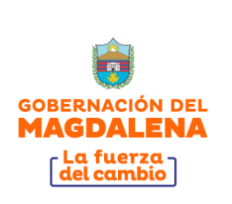

## <span id="page-22-0"></span>**10. CONCLUSIONES Y LÍNEAS FUTURAS**

Con el presente informe se resalta la importación del practicante en las diferentes funciones asignadas como por ejemplo (redes, base datos, página web, entre otras.), donde se desempeñó en apoyo y soporte en la Oficina de Tecnología de la Información de la Gobernación del Magdalena. Este apoyo proporcionó un mejor rendimiento en las funciones de la Oficina, ya que esta tiene una gran responsabilidad con el gobierno digital.

Se realizó la digitalización en la mayoría de las oficinas donde se requería agilizar este proceso, teniendo presente que toda la información la manejaban de forma manual, lo que llevaba a que no era factible obtener una información confiable, precisa y rápida. Esta digitalización sirve para mostrar en tiempo real el avance y el progreso de los proyectos presentados por la Gobernación.

Agradezco el apoyo de los ingenieros, técnicos y jefe de la Oficina de Tecnología de la Información, que me permitieron aprender a desarrollar las diferentes funciones establecidas en ésta, lo que fortaleció mi autonomía profesional en mi campo de acción, ya que siempre estuvieron dispuestos a enseñar y transmitirme sus conocimientos.

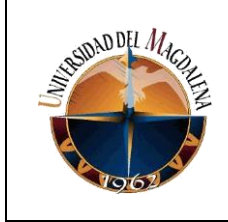

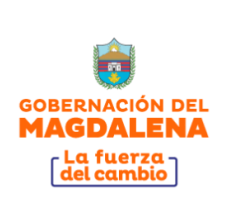

# <span id="page-23-0"></span>**11.BIBLIOGRAFÍA**

[1]. de, L. (2020, April 15). *Hosting Plus*. Hosting Plus. [https://www.hostingplus.cl/blog/lenguaje](https://www.hostingplus.cl/blog/lenguaje-de-programacion-que-es-y-tipos-de-lenguaje-mas-usados/)[de-programacion-que-es-y-tipos-de-lenguaje-mas-usados/](https://www.hostingplus.cl/blog/lenguaje-de-programacion-que-es-y-tipos-de-lenguaje-mas-usados/) [2].[https://viasatelematics.com/author/a51hb9j.](https://viasatelematics.com/author/a51hb9j) (2020, September 7). *¿Qué es la telemática? Concepto y aplicaciones | Viasat Telematics*. Viasat. <https://viasatelematics.com/que-es-telematica/>

[3]. *Informática Básica: ¿Qué es una aplicación móvil?* (2013). GCFGlobal.org. <https://edu.gcfglobal.org/es/informatica-basica/que-es-una-aplicacion-movil/1/>

[4]. *¿Por qué digitalizar la base de datos de tus clientes?* (2021). Easyclient.es. <https://easyclient.es/por-que-digitalizar-la-base-de-datos-de-tus-clientes-no-121/>